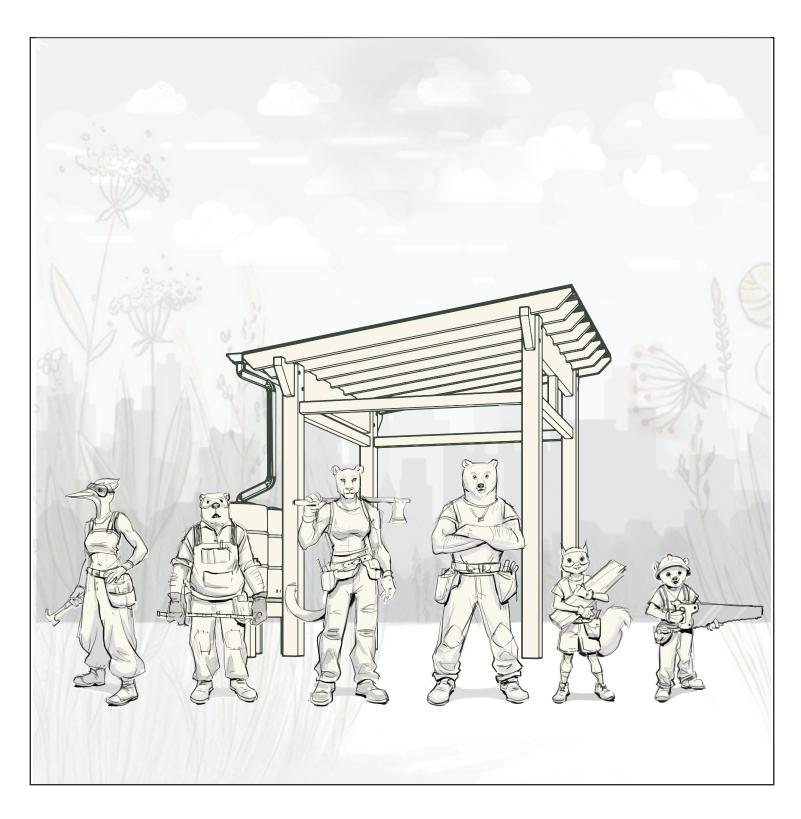

Print this and begin the creative process! We are excited to see your vision.

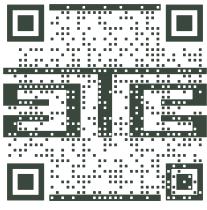

When you finish

Scan the QR Code &

follow the prompts

to submit your artwork.